# Языки программирования Лекция 4

ПМИ Семестр 2

Демяненко Я.М. 2024

#### Семантика перемещения

Семантика перемещения появилась в стандарте С++11.

Она нацелена на **уменьшение количества создаваемых копий** объектов при выполнении конструктора копии и операции присваивания, которые вызываются для **rvalue** выражений.

#### lvalue- и rvalue выражения

Любое выражение в C++ является или левосторонним (lvalue), или правосторонним (rvalue).

Выражение **lvalue** — это объект, который имеет имя. Все переменные являются lvalue.

А выражение **rvalue** — это временный безымянный объект, не существующий за пределами того выражения, которое его создало.

# Пример. Реализовать move-семантику на примере упрощённого класса для динамического массива.

Для этого достаточно:

- определить конструктор с параметрами по умолчанию;
- определить конструктор копии;
- определить деструктор;
- перегрузить операцию сложения двух массивов одинакового размера;
- перегрузить операцию присваивания.

```
class myvector {
private:
  static int f;
  string name;
  int size;
  int * vect;
public:
  myvector(int s = 1, string nm ="noname"): size(s), name(nm){
    f++;cout << "constructor > " << name<<" "<<f<< endl;
    vect = new int [s];
  }
```

```
myvector(const myvector & v): size(v.size){
    f++;name = "Copy ( "+v.name+" )";
    cout << "copy > " << name << " " << f << endl;
    vect = new int [v.size];
    for (int i = 0; i<v.size; ++i)
     vect[i] = v.vect[i];}
~myvector(){
    f--;cout << "destructor > " << name << " " << f << endl;
    delete[] vect;
  }
```

```
myvector& operator= (const myvector &v){
    cout << name <<" operator= > " << v.name <<" "<< f << endl;
    if (\delta v != this) {
      delete[] vect;
      vect = new int [v.size];
      for (int i = 0; i<v.size; ++i)
        vect[i] = v<br/>.vect[i];size = v.size;}
    return *this;
  }
```

```
myvector operator+(const myvector& v){
    if (size == v.size) {
      myvector v1 (size, name + " + "+v.name);
      for (int i = 0; i < size; ++i)v1. \text{vect}[i] = \text{vect}[i] + v. \text{vect}[i];return v1;
    }
    return *this;//лучше использовать исключение
 }
};
```

```
#include "vect.h"
                                                          ВЗ Командная строка
int myvector::f = 0;
                                                         constructor > A 1int main() {
                                                         \text{constant} > B 2
                                                         \left\lfloor \text{copy} \right\rceil \left\lfloor \text{copy} \right\rfloor (A) 3
                                                         constructor > A + B 4
   myvector a(3, "A"), b(3, "B"), D(a);
                                                         \vertcopy > Copy (A + B) 5
                                                         destructor > A + B 4
   myvector cc (a + b);
                                                         A operator= > B 4
   a = b;
   b = a + D;
   return 0;
}
                                                         destructor > Copy (A) 2
```
Именно для них будут создаваться дополнительные временные объекты, которые после использования в конструкторе копии и операции присваивания тут же будут удалены.

```
D:\work\C++\moveconstructor\Debug>matr_vect
constructor > A + Copy (A ) 5
\left\lfloor \text{copy} \right\rceil > \text{Copy} (A + Copy (A )) 6
destructor > A + Copy (A ) 5
B operator= > Copy (A + Copy (A)) 5
destructor > Copy (A + Copy (A)) 4
destructor > Copy (A + B) 3
destructor > B 1
destructor > A \theta
```
Выражениями **rvalue** являются

- **a + b** внутри вызова конструктора копии для объекта сс
- и **a + D** в операторе присваивания.

#### Решение проблемы

Во многих современных компиляторах встроен механизм Return Value Optimization (RVO), решающий, в том числе, и эту проблему.

Однако автоматическая оптимизация не всегда бывает эффективной, поэтому в стандарте C++11 Бьярн Страуструп предложил вынести решение на уровень языка.

Для этого были введены **move-конструктор** и **move-operator=**

#### Идея move-семантики

**Не удалять** временный объект и **не выделять** память для полей в новом объекте, а **инициализировать** поля в создаваемом объекте **ссылками** на поля временного объекта.

**Конструктор копирования** выделяет новую область памяти для хранения данных, вызывая оператор **new**, а **перемещающий конструктор** — **забирает** данные **у** переданного ему **временного объекта**.

При использовании **move-семантики деструктор не** должен **освобождать** память временного объекта, поскольку ссылкой на неё инициализируется поле в другом объекте.

Для этого в **move-конструкторе** и **move-операции присваивания** поле указатель временного объекта меняет значение на **nullptr**,

а **в деструкторе** выделенная **память освобождается** только, **если** поле указатель не равен nullptr

#### move-конструктор

```
//move-конструктор
myvector(myvector&& v){
  name = "Move_Copy ( " + v.name + " ) " ;cout << "move > " << name << " " << f << endl;
  size = v.size;
  \mathbf{v}\cdot\mathbf{v} = \mathbf{v} \cdot \mathbf{v}// Не позволит сразу удалить временный объект 
   v.vect = nullptr;
}
```
#### move-операция присваивания

```
//move-операция присваивания
myvector& operator=(myvector&& v){
  cout << name <<" operator-move= > "<< v.name <<" "<< f <<endl;
  if (vect != nullptr)
    delete[] vect;
  size = v.size;vect = v.vect;
  v.vect = nullptr;
  return *this;
}
```
#### деструктор

```
//изменённый деструктор
~myvector(){
 if (vect != nullptr) {
    f--;cout << "destructor > " << name << " " << f << endl;
    delete[] vect;
  }
}
```
myvector && v

Чтобы отличать функции с перемещающей семантикой в стандарте С++11 введены **rvalue ссылки**  — **myvector && v**.

При этом компилятор будет **использовать** функции с **перемещающей семантикой** только в случае, если параметром является **rvalue выражение** (временный объект).

Теперь, при выполнении той же самой программы, для строки  $myvector \ cc(a+b)$ ; компилятор выберет move-конструктор вместо конструктора копии.

А для строки  $b = a + D$ ; компилятор выберет <u>move-операцию присваивания</u>.

```
#include "vect.h"
int myvector::f = 0;
int main() {
 myvector a(3, "A"), b(3, "B"), D(a);
  myvector cc (a + b);
  a = b:
  b = a + D;
  return 0;
}
```

```
ОТ Командная строка
```

```
D:\work\C++\moveconstructor\Debug>matr_vect
construction > A 1construction > B 2
copy > Copy (A) 3constructor > A + B 4move > Move Copy (A + B) 4
A operator= > B 4
constructor > A + Copy (A ) 5
move > Move_Copy (A + Copy (A)) 5
B operator-move= > Move_Copy (A + Copy (A ) ) 4
destructor > Move Copy (A + B) 3
destructor > Copy (A) 2
destructor > B 1
destructor > A \theta
```
#### ств Командная строка D:\work\C++\moveconstructor\Debug>matr vect  $construction > A1$  $construction > B$  2  $copy > Copy (A) 3$ constructor  $> A + B$  4  $copy > Copy (A + B) 5$  $d$ estructor >  $A + B$  4 A operator=  $>$  B 4 constructor > A + Copy (A ) 5  $copy > Copy (A + Copy (A)) 6$  $d$ estructor > A + Copy (A) 5 B operator= > Copy ( $A + Copy (A)$ ) 5 **ОШ** Командная строка destructor > Copy ( $A + Copy (A)$ ) 4 D:\work\C++\moveconstructor\Debug>matr vect  $d$ estructor > Copy ( $A + B$ ) 3  $construction > A 1$  $d$ estructor > Copy (A) 2  $d$ estructor > B 1  $construction > B$  2  $d$ estructor >  $A \theta$  $copy > Copy (A) 3$  $constructor > A + B 4$ move > Move Copy ( $A + B$ ) 4 A operator=  $>$  B 4 constructor  $>$  A + Copy (A) 5 move > Move Copy ( $A + Copy (A)$ ) 5 B operator-move= > Move\_Copy (A + Copy (A ) ) 4  $d$ estructor > Move Copy ( $A + B$ ) 3  $d$ estructor > Copy (A) 2  $d$ estructor > B 1  $d$ estructor >  $A$   $\theta$

Ввиду наличия большого количества стандартных классов использовать move-конструкторы и move-операции присваивания приходится редко, однако знание такого механизма необходимо.

#### Отношения между классами

- Наследование
- Включение
- Подобие

## Наследование (inheritance)

**Наследование (inheritance)** – это способность класса приобретать свойства ранее определенного класса. Один класс может наследовать структуру и поведение другого класса

В языке С++ **производный** класс наследует все члены **базового** класса, **за исключением конструкторов, деструктора, перегруженной операции присваивания и определения друзей класса**.

Таким образом, производный класс содержит в себе все данные-члены и функции-члены базового класса, добавляя к ним новые члены, определенные в нём самом.

Кроме того, производный класс может изменять (переопределять) любую наследуемую функцию-член.

## Правила доступа

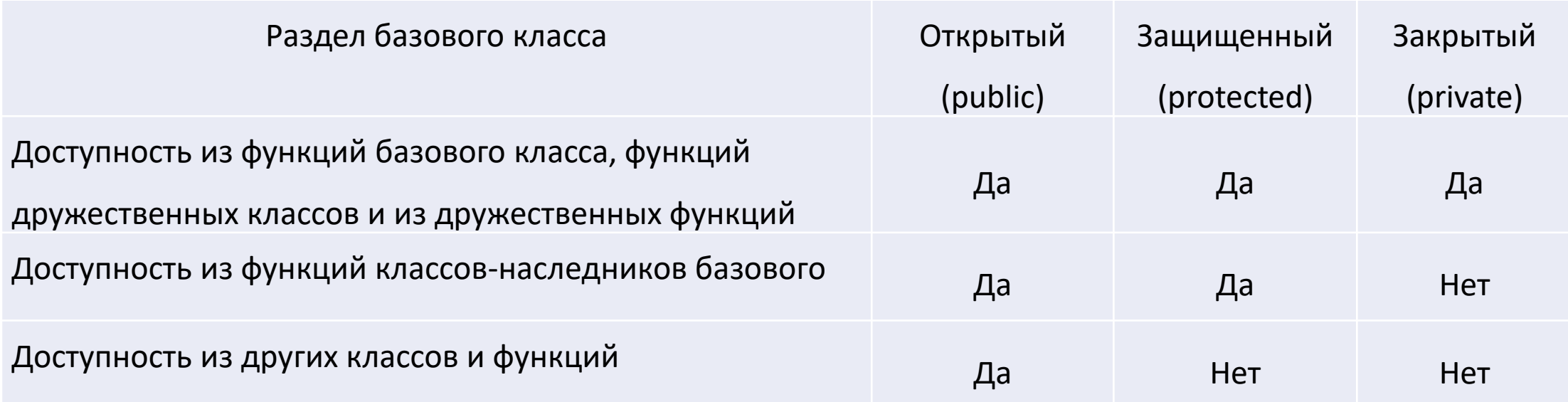

#### Определение производного класса

class <имя производного класса>: { public | protected | private } <имя базового класса>

Например:

```
class Student: public Person {…};
```

```
class Ball: public Sphere {…};
```
#### Открытое наследование

**Открытое** наследование устанавливает между классами отношение «**является**», или в английской нотации «**is-a**».

При открытом наследовании всё, что характеризует объекты класса-предка, является справедливым и для объектов класса-наследника.

Это свойство называется **совместимостью типов** объектов. Благодаря этому объект производного класса можно применять вместо объекта базового класса, но не наоборот.

Например, **объекту базового** типа можно присвоить **объект производного** типа, **указателю на объект базового** типа – **указатель на объект производного**. Объект производного типа также может быть передан в качестве параметра в функцию, вместо объекта базового типа.

UML диаграмма иерархии классов Sphere – Ball

```
class Sphere {
 public:
     Sphere();
    Sphere(double iniRadius);
     void resetRadius(double newRadius);
    double getRadius();
    double getVolume();
    void showInform();
 protected:
    double radius; 
};
```
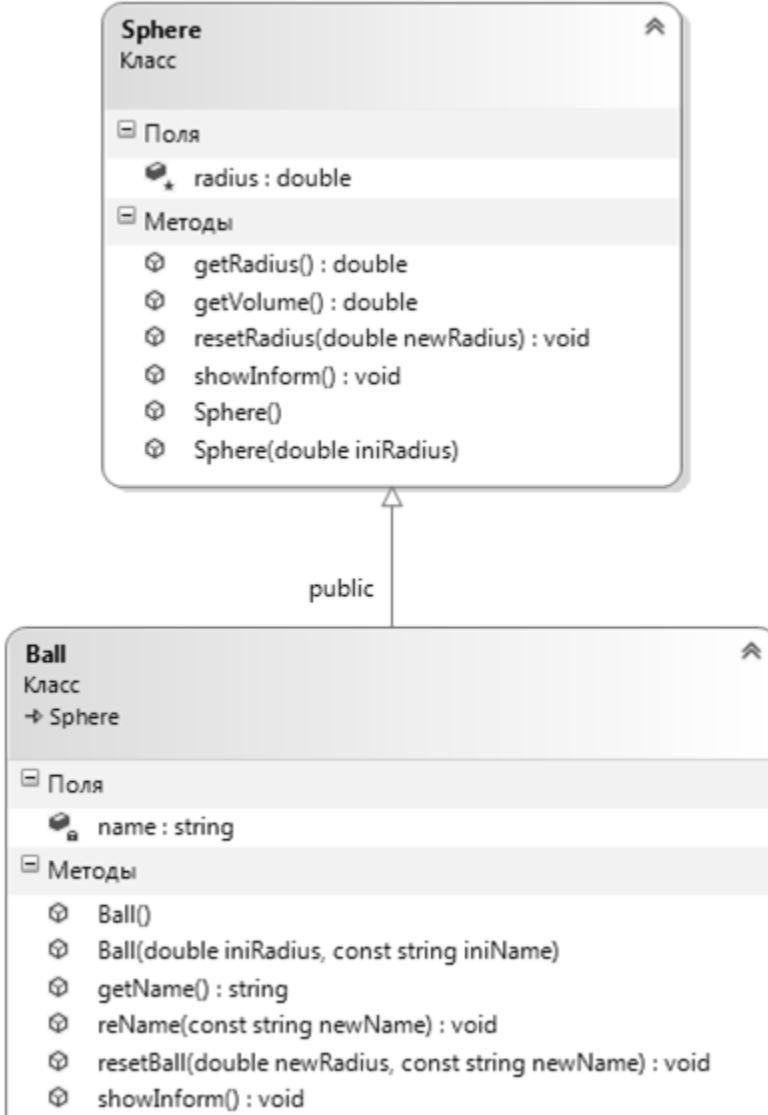

UML диаграмма иерархии классов Sphere – Ball

```
Класс
                                                                                                   ⊟ Поля
class Ball: public Sphere{
                                                                                                     adius : double
                                                                                                   ⊟ Методы
   public:
                                                                                                     @ getRadius() : double
       Ball();
                                                                                                     @ getVolume() : double
                                                                                                     © resetRadius(double newRadius) : void
      Ball(double iniRadius, const string &iniName);
                                                                                                       showInform(): void
                                                                                                     ِ⊙
                                                                                                     ⊕
                                                                                                       Sphere()
       string getName();
                                                                                                       Sphere(double iniRadius)
                                                                                                     ⊕
       void reName (const string newName);
      void resetBall(double newRadius, const string &newname) 
                                                                                                              public
      void showInform();
                                                                                              Ball
                                                                                                                                      粂
   private:
                                                                                              Класс
                                                                                              → Sphere
       string name;
                                                                                              \Box Поля
};
                                                                                               \mathcal{Q}_a name: string
                                                                                              ⊟ Методы
                                                                                               © Ball()
                                                                                                  Ball(double iniRadius, const string iniName)
                                                                                               ⊕
                                                                                                  getName() : string
                                                                                                ⊕
                                                                                                  reName(const string newName) : void
                                                                                                ⊕
                                                                                               ଢ
                                                                                                  resetBall(double newRadius, const string newName) : void
                                                                                               @ showInform(): void
```
《

Sphere

```
Реализация класса Sphere
```

```
Sphere::Sphere(): radius(1.0){ }
Sphere::Sphere(double iniRadius){
  if (iniRadius>0) radius=iniRadius; else radius=1.0;
}
void Sphere::resetRadius(double newRadius){
  if (newRadius>0) radius=newRadius; else radius=1.0;
}
…
double Sphere::getVolume(){
 double rad3=radius*radius*radius;
  return (4.0*3.14*rad3)/3.0;
}
void Sphere::showInform(){
  cout<<"\n Radius = "<<radius <<"\n Volume = "<<getVolume()<<endl;
}
```

```
Реализация класса Ball
```

```
Ball::Ball(): Sphere() { setName("NoName"); }
```
Ball::Ball(double iniRadius, const string &iniName): **Sphere(iniRadius)**, **name(iniName)**{}

```
void Ball:: reName(const string &newName){ name = newName; }
```

```
string Ball::getName() { return name; }
```

```
void Ball::resetBall(double newRadius, const string newName) {
  radius = newRadius; // если protected 
  // resetRadius(newRadius); // если private 
  name = newName;}
void Ball::showInform(){
  cout<<" Ball type - "<<name<<". Specifications:";
  Sphere::showInform(); //разрешение коллизии имён
}
```
#### Порядок выполнения конструкторов

**Конструктор производного** класса выполняется **после конструктора базового** класса. Это правило действует и в цепочках наследования любой длины.

```
Ball::Ball(): Sphere(){ setName("NoName"); }
```
Ball::Ball(double iniRadius, const string iniName): Sphere(iniRadius), name(iniName){}

Для указания, **какой именно из конструкторов** базового типа следует вызвать в каждом конкретном конструкторе класса-потомка, используется синтаксис **списка инициализаторов**.

Если конструктор базового класса отсутствует в списке инициализации, используется конструктор базового класса по умолчанию.

```
Ball::Ball(){ setName("NoName"); }
```
#### Конструкторы по умолчанию и наследование

Если в классе-потомке не определён ни один конструктор, то будет создан конструктор по умолчанию, который вызовет конструкторы по умолчанию всех предков.

**Важно**, чтобы в иерархии классов всегда были **определены конструкторы по умолчанию**.

#### Зоны ответственности конструкторов

Конструктор **производного** класса отвечает за инициализацию всех **элементов** данных, **добавленных** к унаследованным данным из базового класса.

Конструктор **базового** класса выполняет инициализацию **унаследованных** элементов данных.

```
Sphere::Sphere(double iniRadius){
      if (iniRadius>0) radius=iniRadius; else radius=1.0;
}
```
Ball::Ball(double iniRadius, const string iniName): Sphere(iniRadius), name(iniName){}

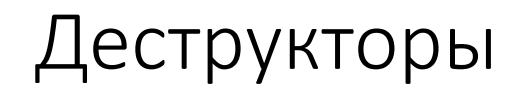

#### **Деструктор производного** класса выполняется **перед деструктором базового** класса.

В цепочках наследования произвольной длины деструкторы вызываются в **порядке обратном порядку вызова конструкторов**.

Вначале выполнится деструктор класса Ball, затем – деструктор класса Sphere.

Поскольку они явно не определены, то используются автоматические деструкторы.

## Переопределение и замещающие функции, перегрузка

```
void Ball::showInform(){
  cout<<" Ball type - "<<name<<". Specifications:";
  Sphere::showInform(); //коллизия имён
}
```
При переопределении функции базового класса в производном классе списки параметров могут не совпадать.

При этом замещающая функция переопределяет исходную функцию, но с другим списком параметров.

**Перегрузка** при этом **не происходит**, так как она возможна только в одном пространстве имён. Каждый класс имеет свое пространство имён. Следовательно, производный класс вводит новое пространство имён.

# Вызов функций-членов класса предка из наследника

```
void Ball::resetBall(double newRadius, const string newName) {
  resetRadius(newRadius); // public, но может быть и protected
  name = newName;}
```

```
void Ball::showInform(){
  cout<<" Ball type - "<<name<<". Specifications:";
  Sphere::showInform(); //public и переопределена
}
```
**Объекты производного** класса могут вызывать открытые **функции**-члены **базового** класса.

```
Ball myBall(5.0, "Volleyball");
cout<<myBall.getVolume(); //функция предка
```
#### Указатели и ссылки

**Указатель базового** класса может указывать на **производный объект** без явного преобразования типов. **Ссылка** на базовый класс тоже может иметь значением адрес объекта производного класса.

```
Ball myBall(5.0, "Volleyball");
...
Sphere \deltapb = myBall;
Sphere *pt = \text{kmyBall};
Sphere *_{p} = new Ball(9.0, "basketball");
pb.showInform();
cout << pb.getRadius() << endl;
pt->showInform();
cout << pt->getVolume() << endl;
p->showInform();
cout << p->getVolume() << endl;
```
**Указатель** или ссылка **базового** типа позволяет вызывать только **функции базового** класса, поэтому воспользоваться **pb, pt** или **p** для вызова функции getName() **производного** класса **нельзя**.

Вызов функции **showInform()** через указатели **p, pt** или ссылку **pb** на базовый класс обратится к **реализации** этой функции **в** классе **Sphere**, игнорируя ее переопределение в классе Ball

## UML диаграмма иерархии классов Person – Student

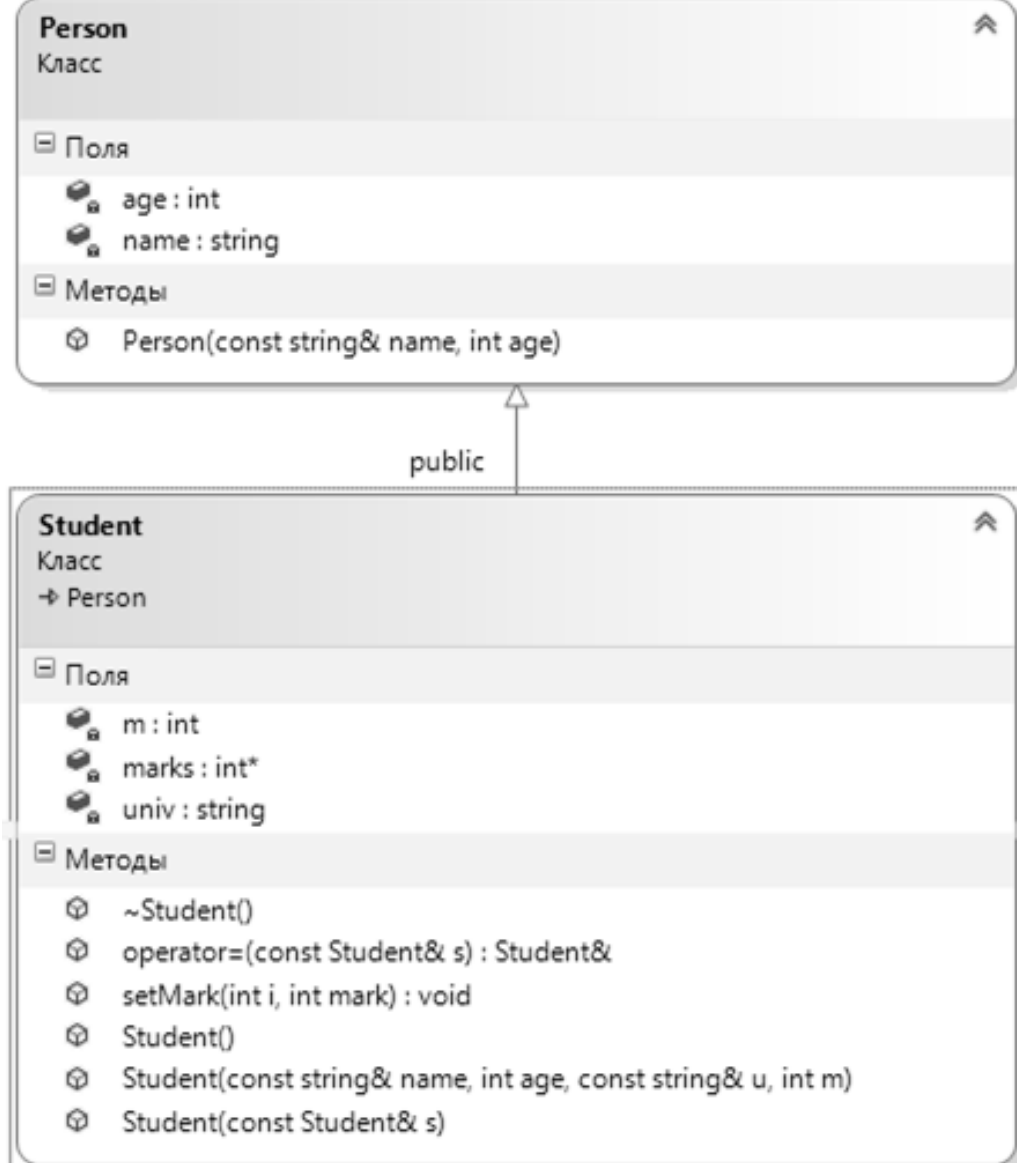

### Класс Person

```
class Person {
private:
  string name;
  int age;
public:
  Person(const string& name = "noname", int age = 18): name(name), age(age) {}
  friend ostream & operator<< (ostream & os, const Person & p) {
    os << p.name << " " << p.age << endl;
    return os;
  }
```

```
};
```
### Класс Student – конструкторы

```
class Student: public Person {
private:
  string univ; // Университет
   int m;
 int* marks; // Оценки
public:
  Student() : univ("MTY"), m(3) {
   marks = new int[m];for (int i = 0; i<m; ++i)
     marks[i] = 0;}
  Student(const string& name, int age, const string& u, int m): 
    Person (name, age), univ (u), m (m) {
   marks = new int[m];for (int i = 0; i<m; ++i)
     marks[i] = 0;
```
}

#### Класс Student – конструкторы, деструктор

```
Student(const Student& s): Person(s), univ(s.univ), m(s.m){
   marks = new int [s.m];
   for (int i =0; i<m; ++i)
     marks[i] = s.maxks[i];}
```

```
~Student() { delete[] marks; }
```
## Класс Student – функции и операции

```
Student& operator=(const Student& s) {
    if (\&s != this) {
      delete[] marks;
      Person::operator=(s);
      univ = s.univ;
     m = s.m;marks = new int[m];
      for (int i = 0; i<m; ++i)
       marks[i] = s.maxks[i];}
    return *this;
  };
```
# Класс Student – функции и операции

```
void setMark(int i, int mark) {
    if (i < 0 \mid i > = m)throw - 1;
    marks[i] = mark;}
```
friend ostream & operator<< (ostream & os, const Student & s) { **os<<(Person)s;**

```
os << s.univ << endl;
    for (int i = 0; i < s.m; ++i)
      os \lt\lt s.marks[i] \lt\lt "";
    os << endl;
    return os;
  }
};
```

```
int main() {
  Student s("Pinokkio", 18, "ЮФУ", 3);
  s.setMark(0, 5);
  s.setMark(1, 4);
  cout << s;
  Student s1(s);
  cout << s1;
  Student s2;
  cout << s2;
  s2 = s1;
  cout << s2;
  system("PAUSE");
  return 0;
}
```
Наличие **динамически выделяемой памяти** int\* marks в классе Student создаёт дополнительные проблемы. В этом случае нельзя использовать создаваемые по умолчанию функции: **конструктор без параметров, конструктор копии, деструктор и операцию присваивания**. Необходимо **предусмотреть их реализацию** в классе.

### Приведение типов upcast

#### **Приведение типа-наследника к базовому типу**

```
Student(const Student& s): Person(s), univ(s.univ), m(s.m) {
 marks = new int[s.m];for (int i =0; i<m; ++i)
   marks[i] = s.maxks[i];}
```
Фактически const Person & присваиваем переменную типа const Student &

#### Преобразование в иерархии «предок-потомок»

Переменной типа предок можно присвоить переменную типа потомок, но не наоборот.

```
Person p("Иванов", 20);
Student s("Петров", 19, "ЮФУ", 3);
p = s;
```
При присваивании объекта производного класса переменной базового класса происходит **копирование только полей базового** класса, остальная часть информации объекта производного класса будет утеряна.

 $s = p$ ; // ошибка компиляции Попытка присвоить объекту класса наследника объект класса предка приведёт к ошибке компиляции.

### Преобразование в иерархии «предок-потомок»

При работе с указателями и ссылками на объекты предка и наследника действует аналогичное правило преобразования типов

```
Person* pp = \&p;Student* ss = \&s;
pp = ss;ss = pp; // ошибка компиляции
Person& rp = s;
Student& rs = p; // ошибка компиляции
Student(const Student& s): Person(s), univ(s.univ), m(s.m) {
    marks = new int[s.m];for (int i =0; i<m; ++i)
      marks[i] = s.maxks[i];}
```
# Операция присваивания наследника подробнее

#### **Операция присваивания не наследуется**

Поэтому, чтобы выполнить присваивание для private полей, унаследованных от базового класса Person, необходимо выполнить операцию присваивания, определённую в классе Person.

```
Person::operator=(s); Student& operator=(const Student& s) {
                                if (\&s != this) {
                                  delete[] marks;
                                  Person::operator=(s);
                                  univ = s.univ;
                                  m = s.m;
                                  marks = new int[m];for (int i = 0; i<m; ++i)
                                    marks[i] = s.maxks[i];}
                                return *this;
                              };
```
# Операция вывода в поток наследника подробнее

Поскольку операция вывода в поток является внешней, то к ней невозможно применить разрешение области видимости.

Поэтому используется явное приведение типа.

```
os<<(Person)s;
```

```
friend ostream & operator<< (ostream & os, const Student & s) {
    os<<(Person)s;
    os << s.univ << endl;
    for (int i = 0; i < s.m; ++i)
      os << s.marks[i] << " ";
    os << endl;
    return os;
  }
```
# Приведение типов downcast

**Приведение базового типа к типу-наследнику**

В этом случае необходимо использовать явное приведение типов с помощью шаблонной функции

**static\_cast<тип\_наследника>**

# Приведение типов downcast

Добавим в класс Student функцию get\_univ(), которая возвращает название учебного заведения, где учится студент.

Такой функции нет, и не может быть в Person.

```
class Student : public Person {
  …
public:
    …
  string get univ() const {
    return univ;
  }
};
```
Теперь рассмотрим ситуацию, когда нам может понадобиться приведение базового типа к типу наследника

```
Person *_{p} = new Student ("Петров", 19, "ЮФУ", 3);
p->get univ(); // ошибка компиляции
```
При вызове p->get\_univ()произойдёт ошибка компиляции, так как в Person не определена функция get univ(). Для корректного вызова указатель р нужно привести к типу \*Student

```
// Современный стиль:
static cast<Student*>(p)->get univ();
```

```
// Старый стиль:
((Student*)p)->get_univ;
```
Аналогичная ситуация возникает и при использовании ссылок:

```
Person & rp = *new Student("Петров", 20, "ЮФУ", 3);
static cast<Student &>(rp).get univ();
delete &rp;
```
### Ограничения преобразования downcast

Преобразование downcast в C++ возможно только для **указателей или ссылок** на объекты.

**Корректное** преобразование downcast возможно только **как обратное** преобразование к upcast.

#### Отношение включения

Каждый ресурс, под который выделяется память в конструкторе, обычно стремятся обернуть объектом класса, контролирующим этот ресурс, что упрощает код.

В этом случае между классами возникает не отношение наследование, а отношение включения («has-a»). Оно означает, что один класс содержит в качестве члена объект другого/других классов.

Модифицировать класс Student из иерархии Person-Student, используя для хранения оценок разработанный ранее класс Array

```
class Student: public Person {
private:
  string univ; // Университет
  Array marks; // Оценки
public:
  Student() : marks(3), univ("MTY") { }
   Student(const string& name, int age, const string& u, int m):
                             Person(name, age), univ(u), marks(m) \{ \}
```
Модифицировать класс Student из иерархии Person-Student, используя для хранения оценок разработанный ранее класс Array

```
void setMark(int i, int mark) {
     if (i < 0 \mid \mid i \rangle = \text{marks.length}()throw -1;
    marks[i] = mark;}
```

```
friend ostream & operator<< (ostream & os, const Student & s) {
   os<<(Person)s;
    os << s.univ << endl;
   for (int i = 0; i < s.marks.length(); ++i)
           os << s.marks[i] << " "; //??
   os << endl;
   return os;
  }
};
```
Модифицировать класс Student из иерархии Person-Student, используя для хранения оценок разработанный ранее класс Array

```
void setMark(int i, int mark) {
     if (i < 0 \mid \mid i \rangle = \text{marks.length}()throw - 1;
    marks[i] = mark;}
```

```
friend ostream & operator<< (ostream & os, const Student & s) {
   os<<(Person)s;
    os << s.univ << endl;
    os << marks << endl;
   return os;
  }
};
```
#### UML диаграмма классов

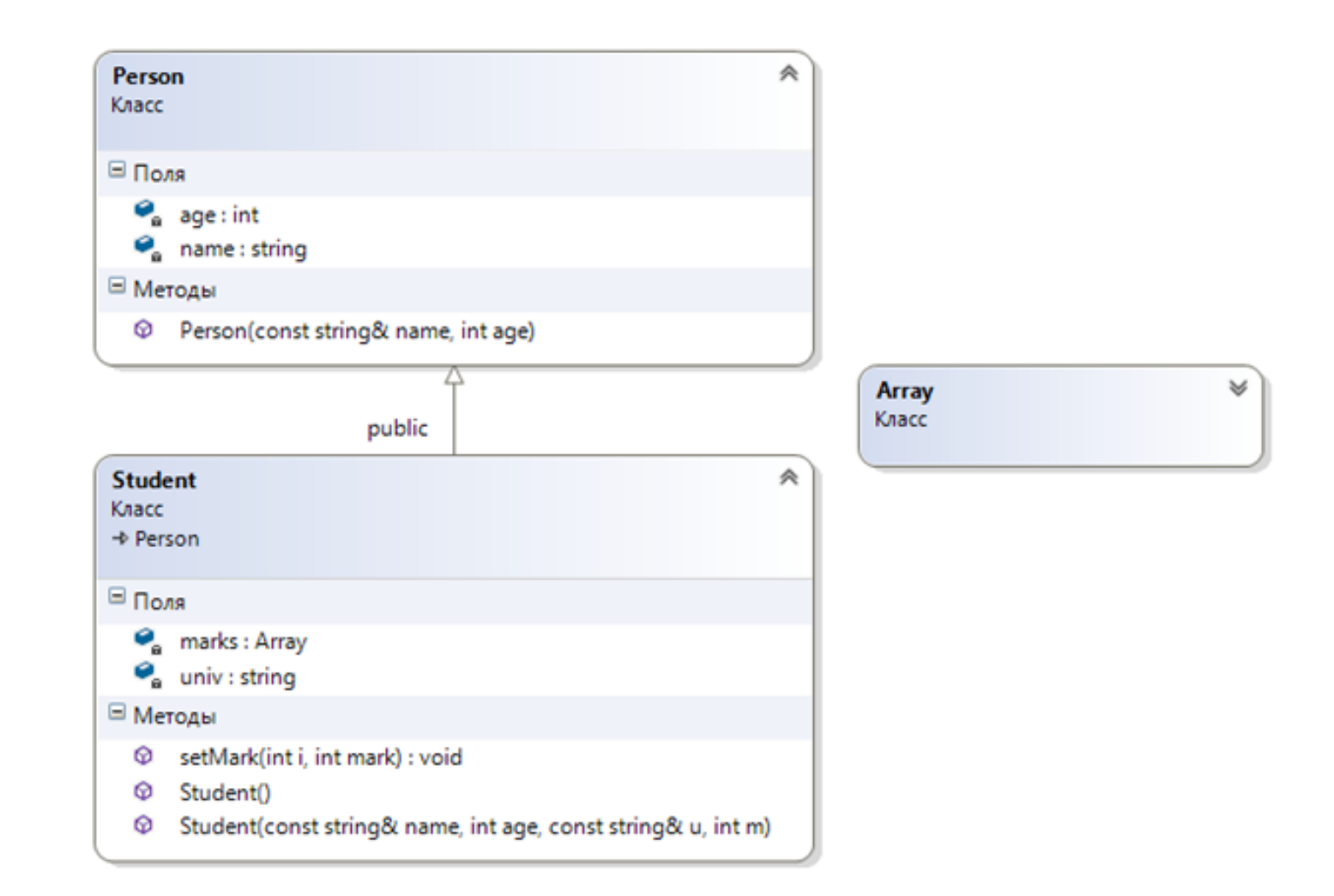

#### Порядок вызова конструкторов и деструкторов

- 1. Вызов конструктора базового класса
- 2. Вызов конструктора полей
- 3. Вызов конструктора основного объекта
- 4. Вызов деструктора основного класса
- 5. Вызов деструкторов полей
- 6. Вызов деструктора предка

# Множественное наследование. Проблемы

```
class orient {
public:
    void print() { std::cout << "orient" << std::endl; 
}
};
class point {
public:
    void print() { std::cout << "point" << std::endl; }
};
class vector : public point, public orient {};
int main() {
    vector v;
    v.print();
}
                      "vector::print" не является однозначным
                      неоднозначный уровень доступа "print"
```
# Проблема ромба

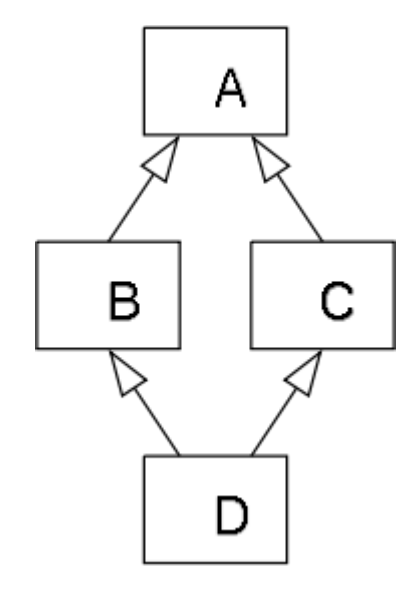

Проблема ромба (Diamond problem) — классическая проблема в языках, которые поддерживают возможность множественного наследования.

В C ++ решение проблемы оставлено на усмотрение программиста.

# Ромбовидная проблема

Ромбовидная проблема — прежде всего проблема дизайна, и она должна быть предусмотрена на этапе проектирования.

На этапе разработки ее можно разрешить следующим образом:

- вызвать метод конкретного суперкласса;
- обратиться к объекту подкласса как к объекту определенного суперкласса;
- переопределить проблематичный метод в последнем дочернем классе.

```
class Device {
    public:
        void turn on() { cout << "Device is on." << endl; }
};
class Computer: public Device {};
class Monitor: public Device {};
class Laptop: public Computer, public Monitor {
    /*
    public:
        void turn_on() {
            cout << "Laptop is on." << endl;
        }
    // uncommenting this function will resolve diamond problem
    \star/};
```

```
int main() {
   Laptop Laptop instance;
```
// calling method of specific superclass Laptop instance.Monitor::turn on();

// treating Laptop instance as Monitor instance via static cast static cast<Monitor&>( Laptop instance ).turn on(); return 0;

}

# Проблема ромба: Конструкторы и деструкторы

```
class Device {
    public:
        Device() { cout << "Device constructor called" << endl; }
};
class Computer: public Device {
    public:
        Computer() { cout << "Computer constructor called" << endl; }
};
class Monitor: public Device {
    public:
        Monitor() {        cout << "Monitor constructor called" << endl;        }
};
```

```
class Laptop: public Computer, public Monitor {};
```
# Проблема ромба: Конструкторы и деструкторы

```
int main() {
    Laptop Laptop_instance;
    return 0;
}
```
#### Решение

Следует далее